## **A<sub>ff</sub> A**<sup>1</sup>/21 Hz Panasonic Telecom

### **Becky! Internet Mail Ver.2**

1. Becky! Ver.2

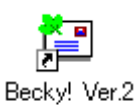

Becky!  $\overline{2}$ 

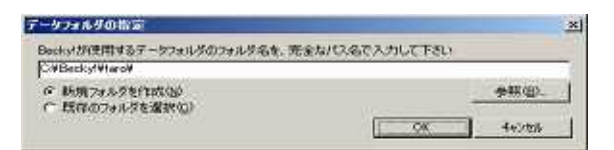

Becky!

### ) C:\Becky!\Taro\

 $(B)$ ...

 $(N)$ 

OK

#### Becky!  $\mathcal{S}$

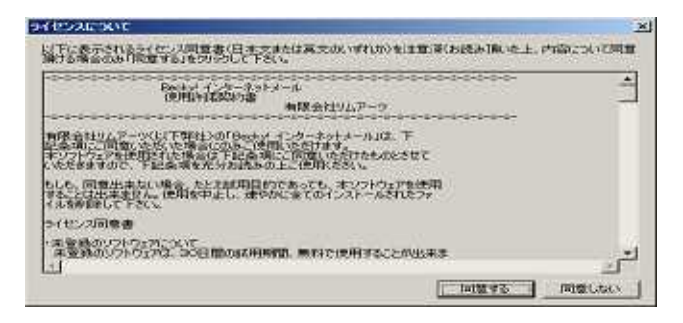

 $\overline{A}$ .

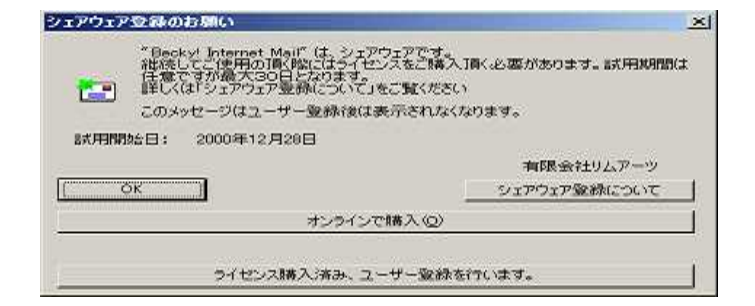

### **Angle 1/21 mil + Panasonic Telecom**

**OK** 

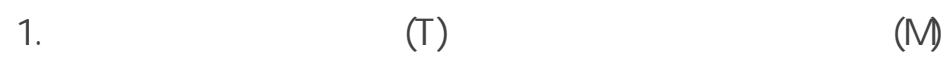

Becky!

0の読定 × メールボックス名くり ※不許定 | HM | メール作成 | ※注 | IFM | **個人情報** メールアFレス(A) サーバー情報 受信プロトコル(D) Fors × POP3サーバー(受信)(M) smtp.ch-i.jp pop.ch-i.jpSMTPサーバー(逆信)(S) ユーザーIDOD: |<br>認証方式OD P 機体 C APOP 100-PE FOR 厂 全個メールをサーバーに持す() | 0分 日後は特(0の場合形料しない(D) プロファイル: 一つのメールボックスに対して推動のプロファイルを設定出来ます。 メビアの使いペールボックスのアイランを活用しますと、使用できるプロファイルの一覧が表示さ ▼ 転職() グローバルブロファイル(2) C  $OR$ キャンセル ヘルプ ٦

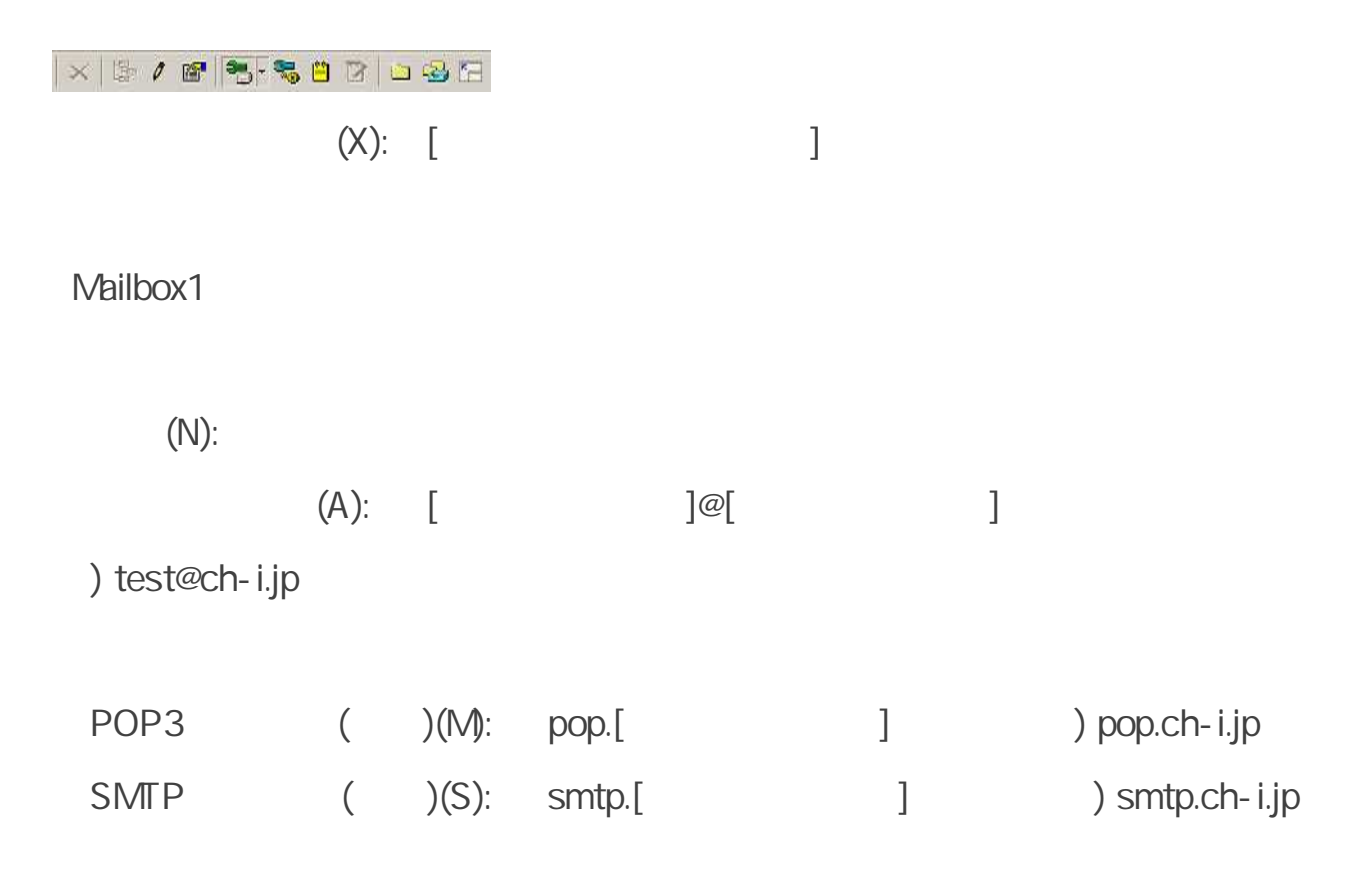

**Copyright 2008© Panasonic Telecom Inc.**

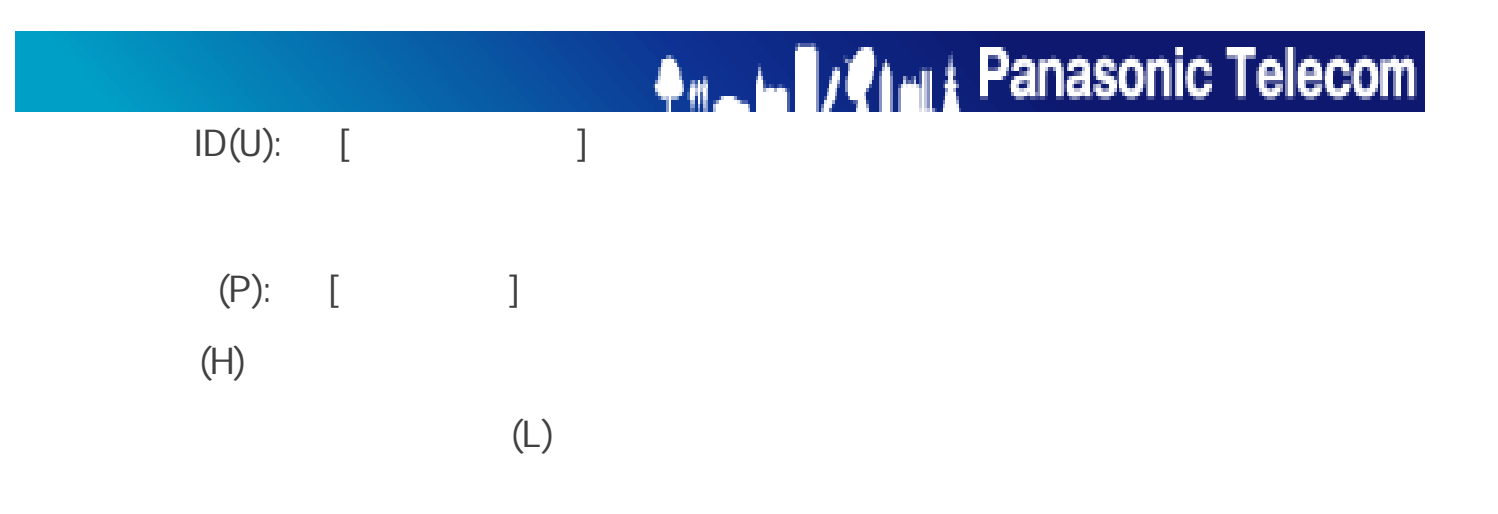

2. [ ]

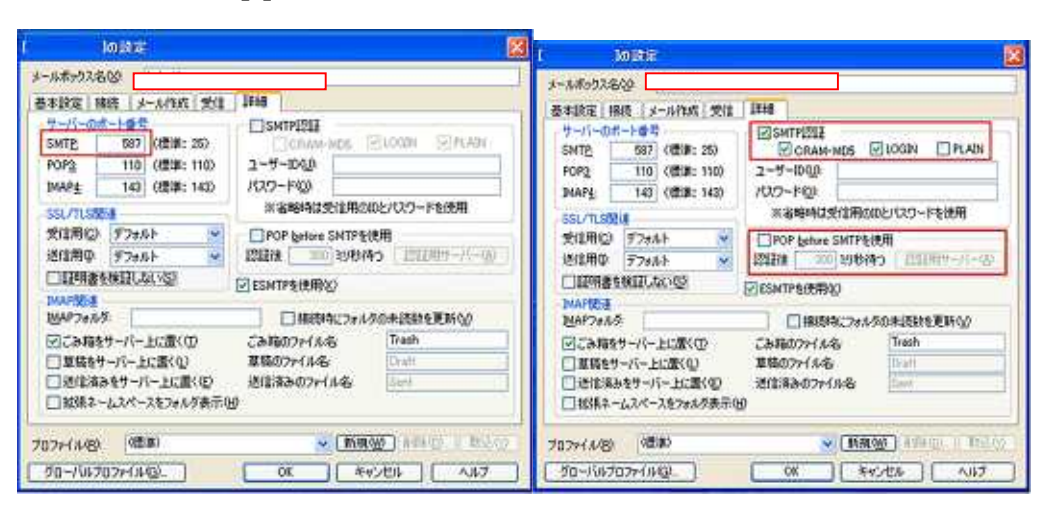

SMTP 587

SMTP CRAM-MD5 LOGIN

SMTP ID POP3 ID

POP before SMTP

**OK** 

## **A<sub>ff</sub> A**<sup>1</sup>/21 Hz Panasonic Telecom

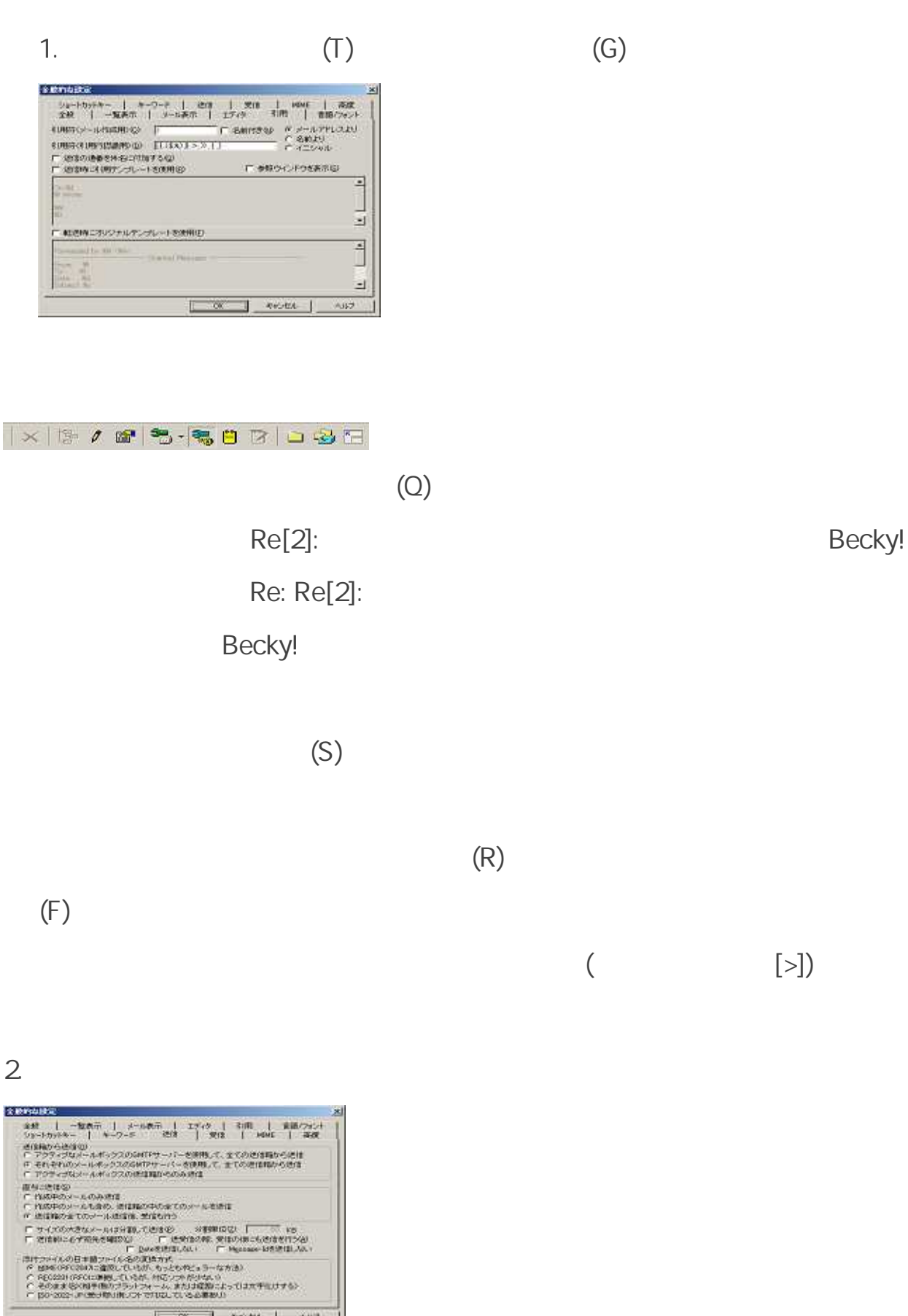

**Copyright 2008© Panasonic Telecom Inc.**

湖

# **Am Line 1/21 millit Panasonic Telecom**

**SMTP** 

 $(S)$ 

 $(0)$ 

MME RFC2047

OK

**Copyright 2008© Panasonic Telecom Inc.**